# **ESTUDI D'UN CRÈDIT HIPOTECARI**

#### **Punts a avaluar**

- 1 Estudi economia familiar
- 2 Dades inicials del crèdit (Estalvi, capital disponible, reserva)
- 3 Condicions del crèdit (Preu casa, capital sol·licitat)
- 4 Percentatge finançament mínim, i entrada mínima obligatòria
- 5 Càlcul de les quotes fixes mensuals (Taula quotes per anys/mesos)
- 6 Fulls d'amortització, per a cada duració
- 7 Dates als gràfics, en cada full
- 8 Crèdit financer, al full principal
- 9 Import total de l'interès de cada duració (des dels fulls de detall)
- 10 Correspondència amb amortització francesa, per a cada període

#### Exemple de 1 i 2

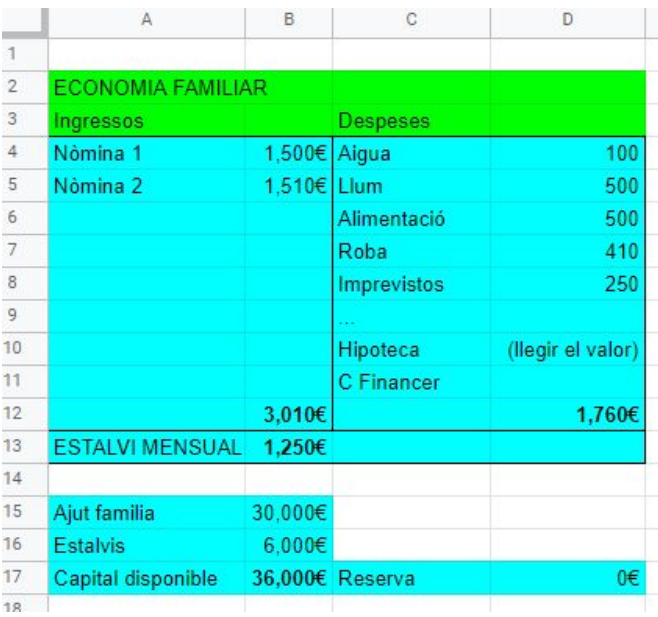

### Exemple de 3, 4, 5, 9 i 10

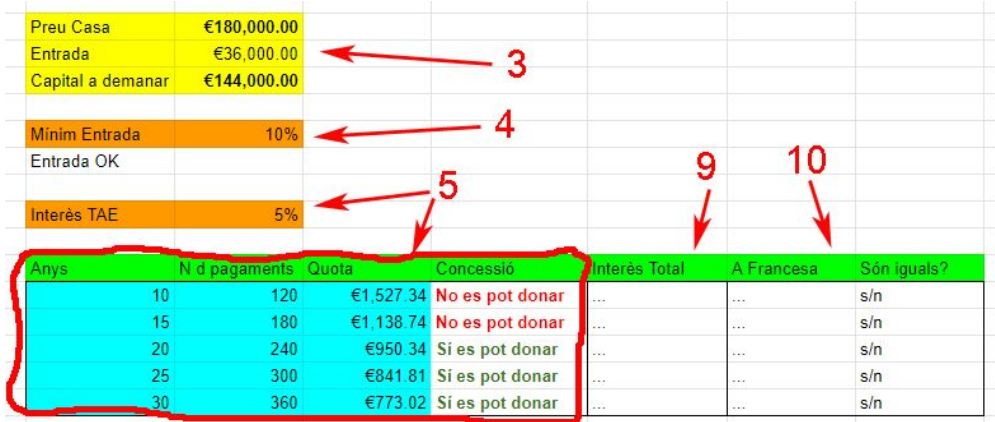

Exemple de Full principal

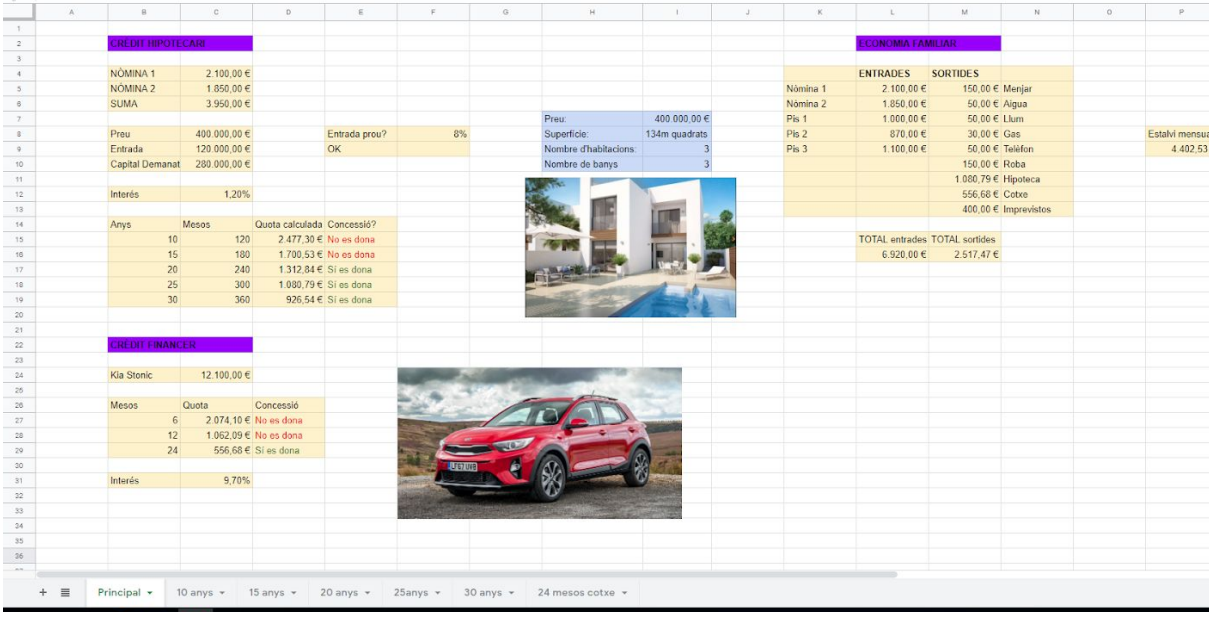

# **Termes importants per a entendre l´exercici:**

1. Capital: És el que volem demanar al banc, l'import del prèstec. Pot ser el total del que volem adquirir o tan sols una part.

2. Interés: És un percentatge que el banc et cobra per haver-te deixat els diners. A més de tornar els diners que t'han deixat (Amortització), també s'han de pagar un tant per cent dels diners prestats (Pagament d'interessos). Normalment se'ns dona l'interés T.A.E. (Taxa anual equivalent). Si tenim per exemple un interés del 4,5% TAE i feim pagaments mensuals, aleshores en els funcions de Docs hem de dividir entre 12 (els mesos d'un any) aquest 4.50.

3. Mesos /periodes: Farem un pagament mensual, i el nombre total de mesos és el nombre de períodes en es vol tornar el prèstec. Per exemple, 10 anys són 120 mesos.

4. Quota: És el que tenim que pagar cada més, incloguent l´interés. **És el que calcula la funció PMT**.

Exemple de la utilització d'aquesta funció. Per a calcular la quota d'un prèstec de 100 000 Eur al 4.5% anual, a tornar en 20 anys, que són 240 mesos, escriuriem

```
=PMT(4,5%/12, 240, 100000)
```
I en el següent requadre de l'assistent:

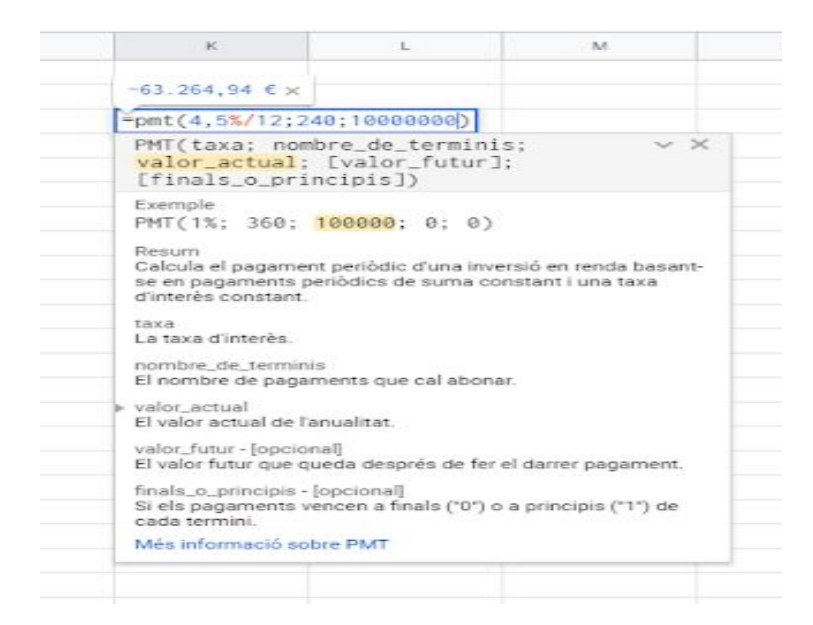

#### En la funció =PMT(),

**Taxa** (rate) és l'interés per període (posem l´interés divit entre 12 perquè són el nombre de mesos que hi ha en un any.

**Nper** (nombre determinis), és on indicam el nombre de mesos en el qual volem pagar el prèstec.

**Va** (valor actual del crèdit) és on indicam el que volem demanar, precedit d'un signe negatiu (la funció enten que aquest és el saldo deutor del nostre compte amb el banc).

Els altres dos paràmetres opcionals de la funció PMT fan referència a tipus d'amortització distints. De moment No els farem servir.

**Condicions de concessió de crèdit** Donada una quota fixa a pagar cada mes, suposam que el banc ens concedirà el crèdit si aquesta quota no supera una tercera part, 33%, de l'ingrés familiar mensual. Axií, per a saber si el banc ens concedeix el prèstec hem d'usar la funció **=IF()**. Com a "prueba\_logica" comparam l'import dels ingressos emsnuals, dividit entre 3, amb el de la quota corresponent, amb l'operador relacional "<".

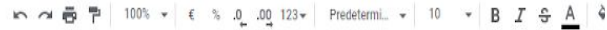

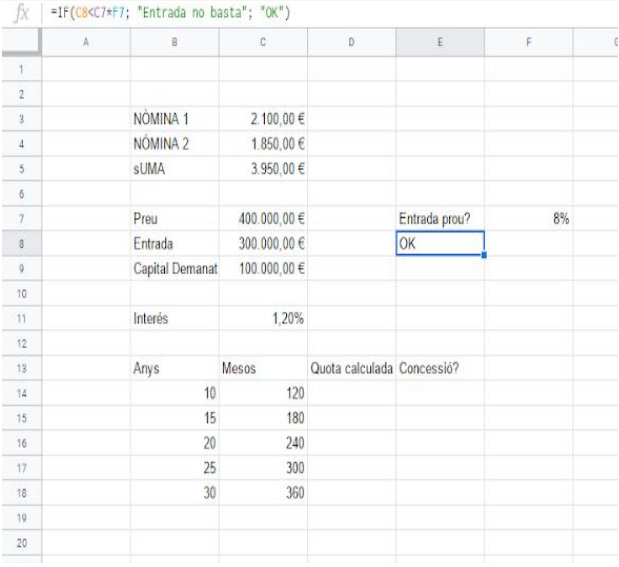

Les dades s'han de presentar en una taula on es mostrin diferents periodes de pagament amb les seves diferents quotes fixes, i la funció IF ens ha de dir si és possible la concessió del crèdit hipotecari per a cada periode. (Exemple calculat sobre una suma de nòmines de 3950 € mensuals)

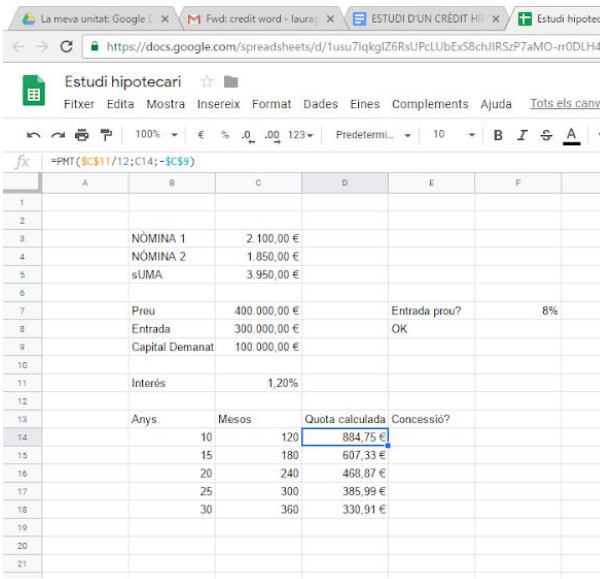

Per a aconseguir que a les caselles que indiquen la concessió el text sigui de color verd o vermell hem de fer servir el **format condicional.**

# **ESTUDI DE L'AMORTITZACIÓ DEL CRÈDIT**

En fulls diferents, per a cada periode d'amortització, ara descubrirem que és el que realment paguem cada mes sumant l'amortització i l'interés de cada més, ja que ens donarà la quota que paguem cada mes.

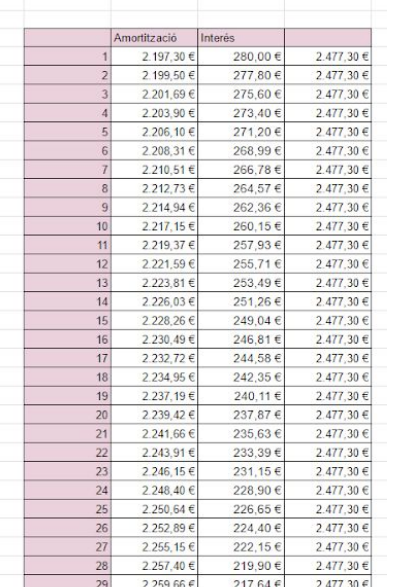

Per començar, definirem fulls secundaris per cada període d'anys que volguem detallar. Per a crear el nou full de càlcul, anem a la zona de baix a l'esquerra i li donem al símbol "+".

A cada full, cream la llista de mesos. És necessari el número de mes, i preparar les caselles per al valor de l'amortització, interés devengat, i la suma de les dos parts, que. com ja veurem, si estan ben calculades donarà per a cada mes la quota fixa del full principal.

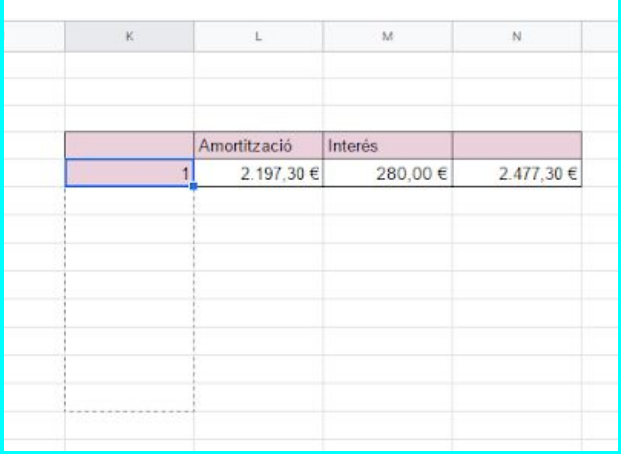

En primer lloc calculam el que **amortitzam** cada mes. És a dir, el que paguem cada mes per retornar elcrèdit, sense interés. Per a calcular-ho, utilitzam la funció financera **=PPMT()**, que usa els tres mateixos paràmetres que PMT i també un quart, el numero de pagament (que correspon al mes). Amb l'assistent podem saber l'ordre dels paràmetres:

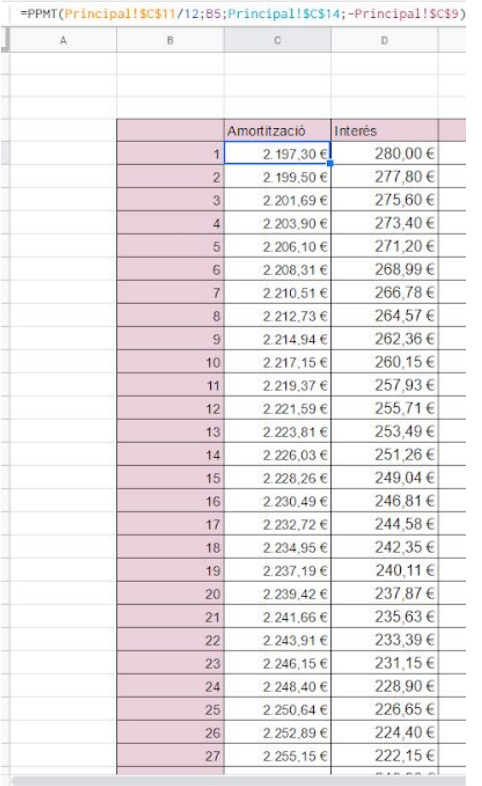

A la casella "**Taxa**" posarem la cel·la "interés" dividida entre 12 (que són els mesos de l'any, la tasa d'interés per període) i l'anclarem posant el signe "\$" davant la lletra i el nombre de la casella.

A "**Termini**" posarem el número de mes per al que volem saber l'amortització (el mes 1 en aquest cas).

A "**Nter**" posarem el nombre total de mesos anclant la casella també.

Finalment, posem el valor actual del crèdit "VA" , també anclant la casella i precedint-la del signe negatiu.

La funció complementària és **=IPMT()**, que calcula l'interés devngat en cada pagament, i que necessita exactament les mateixes dades que PPMT.

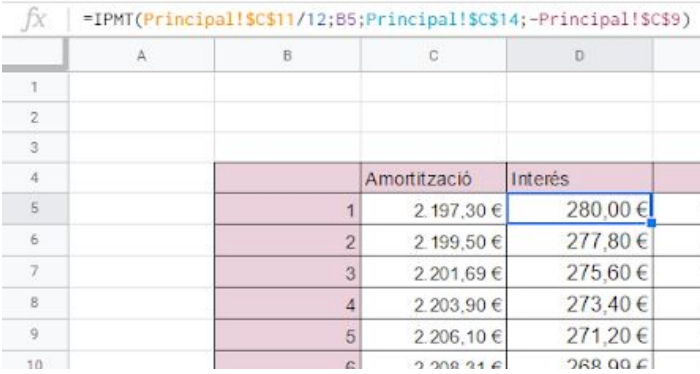

A la tercera columna **sumam l'amortització i l'interés de cada mes**, que ha de ser igual a la QUOTA calculada a la pàgina principal. Amb reompliment automàtic. autocompletarem tots els mesos fins a arribar als número de períodes final (120, 180, 240, segons els anys…) i comprovarem que, la quota es manté fixa, gràcies a la variació proporcional de l'amortització i l'interès.

#### Exemple:

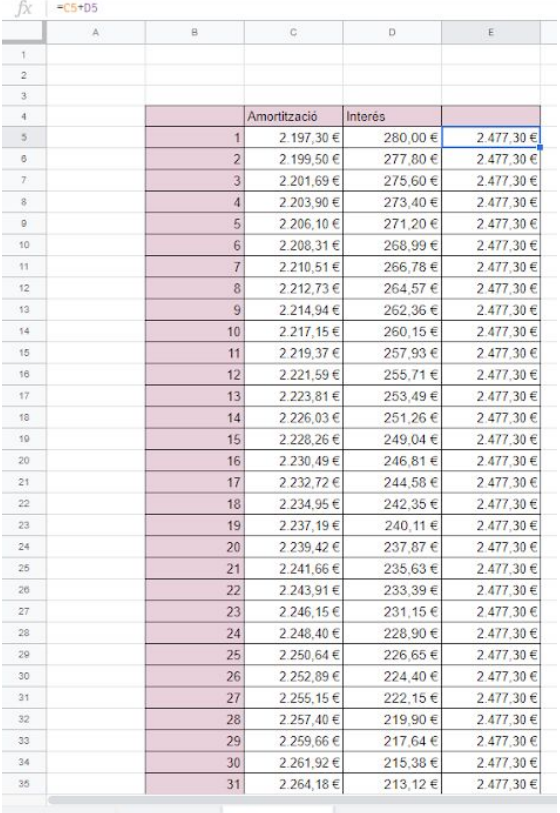

 $+ \equiv$  Principal  $\star$  Deu anys  $\star$ 

Al final s'han de sumar les columnes "Amortització" i "Interès" senceres. La primera suma ha de coincidir amb el valor del **capital demanat**, donat que la suma de tots els retorns ha de ser aquesta quantitat. La segona suma indicarà el "**preu total**" del préstec, i s'ha de fer aparèixer a la pàgina principal, al costat de cada càlcul de quota fixa .

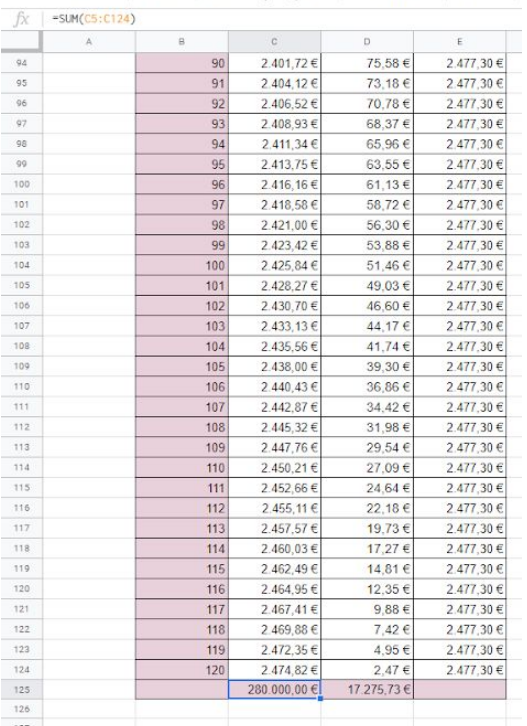

# **GRÀFICS**

Les taules d'amortització es podem representar en forma gràfica, seleccionant les columnes Amortització i Interés, i triant l'opció "Gràfics → columnes → columnes apilades

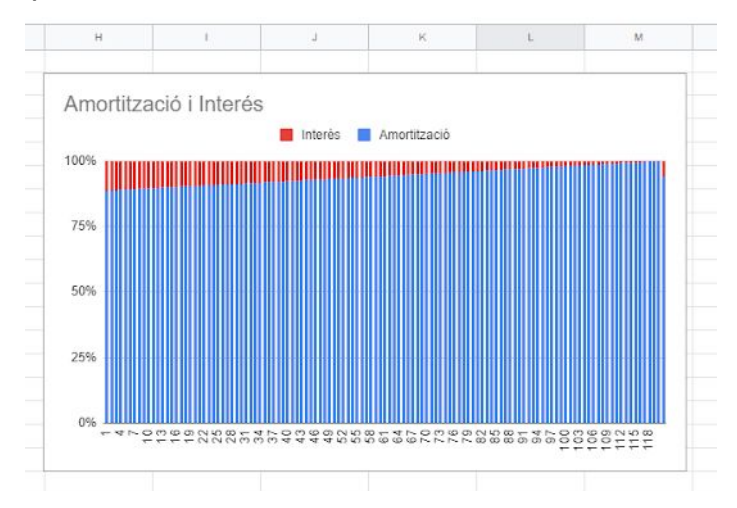

ATENCIÓ, El número de mes ha de proprocionar els títols de l'eix x, no ha d'aparèixer sumat com dada numèrica. No s'ha de seleccionar la seva columna

Si incloem una columna extra amb el nom de cada mes, podem fer que aquesta dada aparega com a títol de l'eix X (explicat al document adjunt)

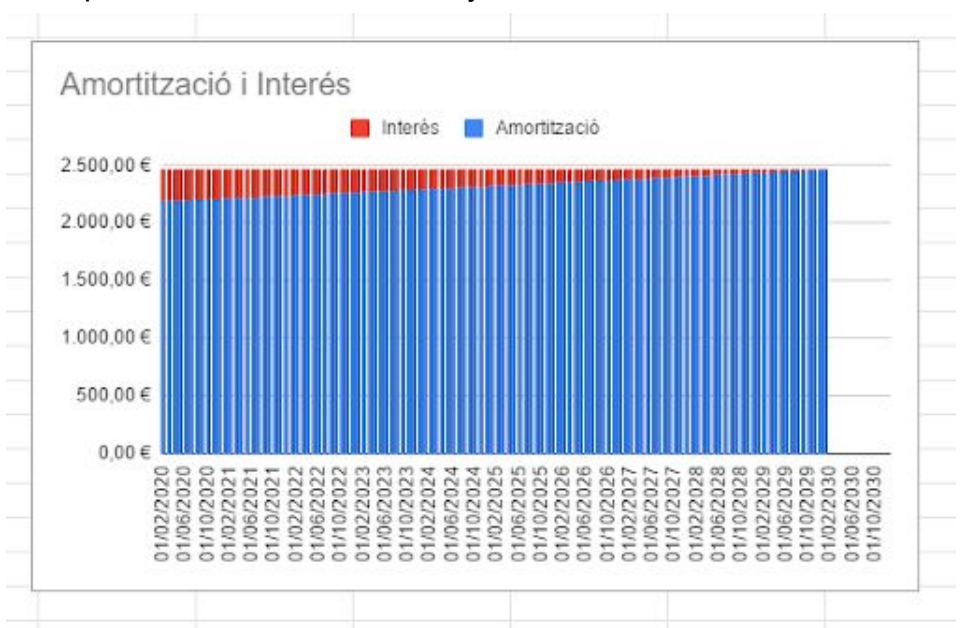

Exemple d'amortització a deu anys: